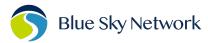

## **Skyrouter Share Approval Form**

| Company name:                                                                                                    |                       |
|----------------------------------------------------------------------------------------------------|-----------------------|
| I, the main administra                                                                                                    | ator for this Account |
| approves the share of all communications from                                                                                                    | n modem serial number |
| currently installed on Aircraft/\                                                                                                    | /essel                |
| with requested company name                                                                                                    | commencing from       |
| the date                                                                                                    |                       |
| **By signing this document, it is also the responsibilit contact Blue Sky Network and request the cancellatio <a href="mailto:support@blueskynetwork.com">support@blueskynetwork.com</a> |                       |
| Signature:                                                                                                    |                       |
| Date:                                                                                                    |                       |
| BSN use only:  SkyRouter Asset Shares Modifications:  Completed by:  Completed on: Email  Documentation must be attached with this form                                                  |                       |